## **Patron Support**

### **Overview Guide**

## **Have Questions?**

**Email the Universal Class** support team at rbdigitalsupport@recordedbooks.com.

Patron support is available

Monday through Friday.

from 7:30 a.m. to 6:30 p.m. EST,

**Pottawatomie Wabaunsee Regional Library** 

306 N. 5th, St. Marys, KS 785-437-2778 www.pottwab.org

# Learn anything.

Learn anytime. Learn anywhere.

**Kansas Residents Login For Free at** https://statelibraryofks. universalclass.com/ geo-login-ks.htm or use your **Kansas Library eCard** 

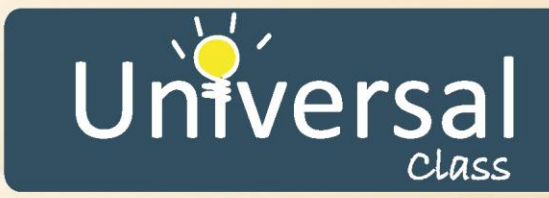

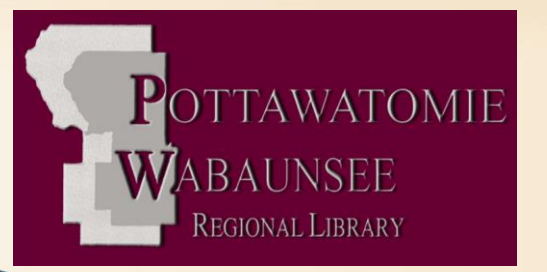

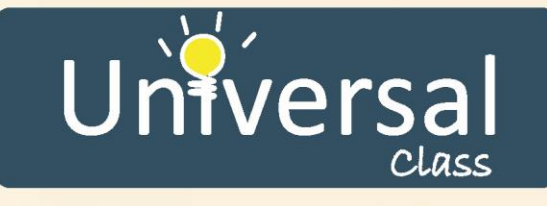

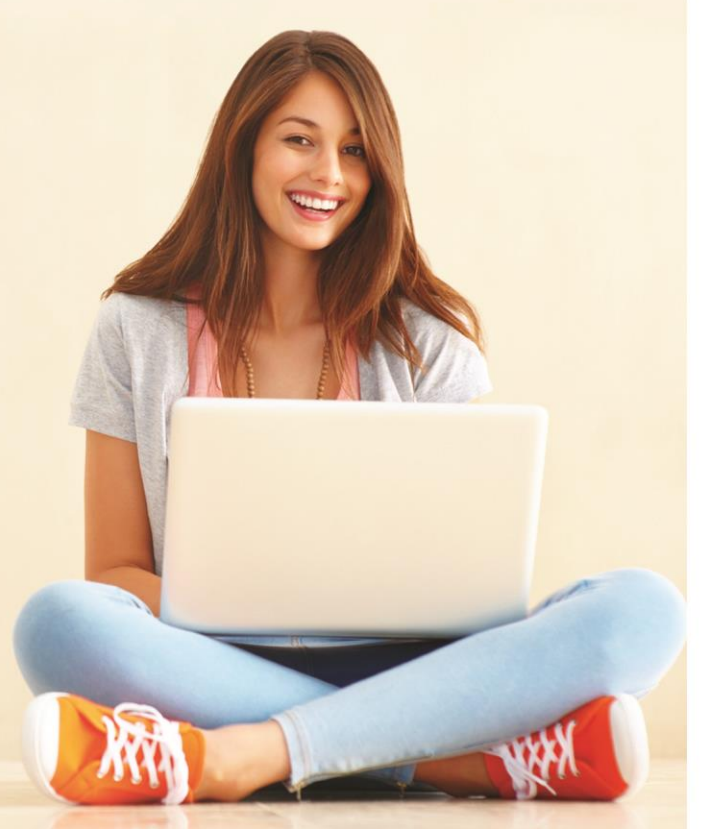

# **Online Continuing Education and Personal Development Courses**

# Welcome!

Universal Class offers the highest quality online courses for patrons interested in the lifelong pursuit of knowledge for either personal or professional reasons.

## **Program Features:**

- . Over 500 courses, both self-paced and instructor-led
- Can be enrolled in up to 5 classes at a time
- 24/7 access to courses through the library's website
- Certified instructors available to answer your questions and assess your performance
- Opportunities to connect with other students for an authentic classroom experience
- Accredited as an authorized provider by the International Association for **Continuing Education** Training (IACET), offering continuing education units on all qualifying courses

# **LEARN AT HOME-ON YOUR OWN SCHEDULE!**

#### **Career Benefits:**

Resume writing Interview skills Master sales skills Payroll management Computer basics

Personal finance

Arts and crafts

Cooking

Self-improvement

**Health and Medicine Personal Benefits:** 

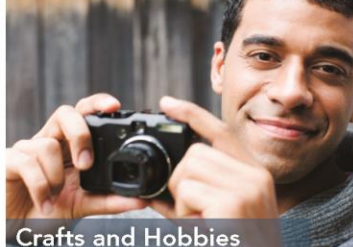

## A Sampling of Popular Courses: Dog Psychology Accounting and Bookkeeping Excel

How to Draw Yoga and so much more!

Learn Something New Today!

Digital Photography Caring for Seniors Adobe Photoshop **Nutrition** ABCs of English Grammar

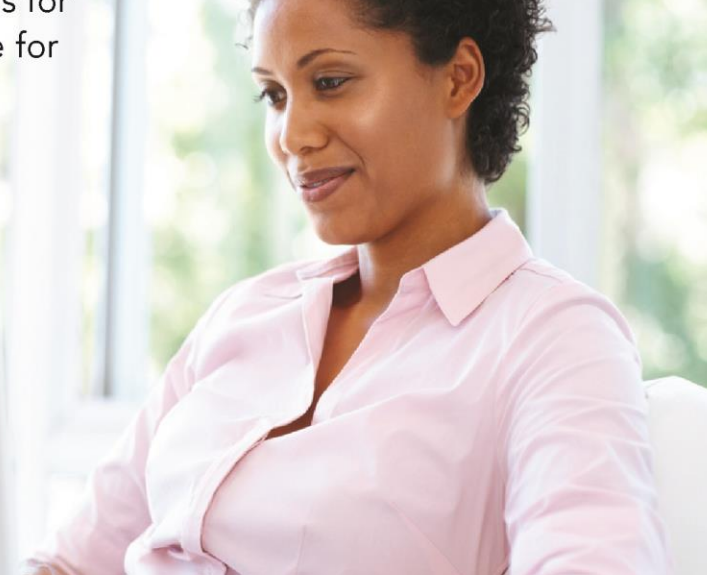